**CS 33** 

**Architecture and Optimization (3)** 

# Eliminate Unneeded Memory References

```
void combine4(vec_ptr_t v, data_t *dest) {
  int i;
  int length = vec_length(v);
  data_t *d = get_vec_start(v);
  data_t t = IDENT;
  for (i = 0; i < length; i++)
    t = t OP d[i];
  *dest = t;
}</pre>
```

| Method       | Inte | ger  | Double FP |      |
|--------------|------|------|-----------|------|
| Operation    | Add  | Mult | Add       | Mult |
| Combine1 -O1 | 12.0 | 12.0 | 12.0      | 13.0 |
| Combine4     | 2.0  | 3.0  | 3.0       | 5.0  |

# Pipelined Data-Flow Over Multiple Iterations

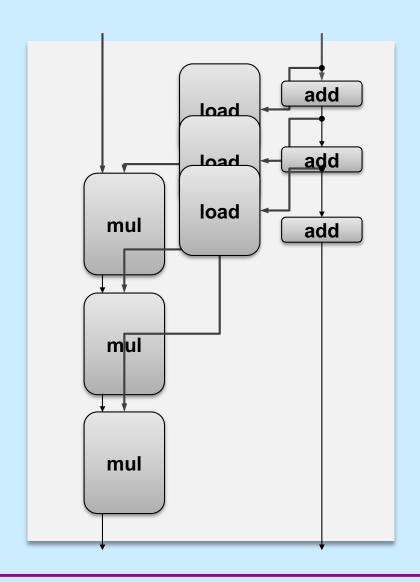

# Combine4 = Serial Computation (OP = \*)

Computation (length=8)

- Sequential dependence
  - performance: determined by latency of OP

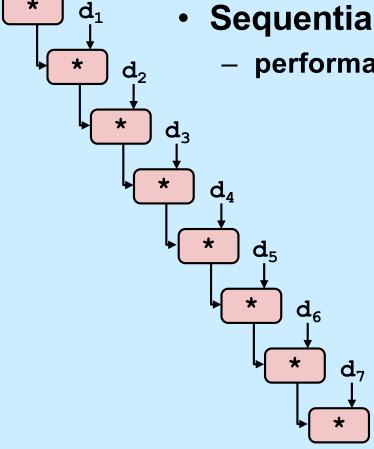

 $1 d_0$ 

#### **Loop Unrolling**

```
void unroll2x(vec_ptr_t v, data_t *dest)
    int length = vec length(v);
    int limit = length-1;
    data t *d = get vec start(v);
    data t x = IDENT;
    int i:
    /* Combine 2 elements at a time */
    for (i = 0; i < limit; i+=2) {
       x = (x OP d[i]) OP d[i+1];
    /* Finish any remaining elements */
    for (; i < length; i++) {
       x = x OP d[i];
    *dest = x;
```

#### Perform 2x more useful work per iteration

#### **Effect of Loop Unrolling**

| Method           | Integer |      | Double FP |      |
|------------------|---------|------|-----------|------|
| Operation        | Add     | Mult | Add       | Mult |
| Combine4         | 1.27    | 3.00 | 3.00      | 5.00 |
| Unroll 2x        | 1.01    | 3.00 | 3.00      | 5.00 |
| Latency bound    | 1.0     | 3.0  | 3.0       | 5.0  |
| Throughput bound | 0.25    | 1.0  | 1.0       | 0.5  |

- Helps integer add
  - reduces loop overhead
- Others don't improve. Why?
  - still sequential dependency

$$x = (x OP d[i]) OP d[i+1];$$

### **Loop Unrolling with Reassociation**

```
void unroll2xra(vec ptr t v, data t *dest)
{
    int length = vec length(v);
    int limit = length-1;
    data t *d = get vec start(v);
    data t x = IDENT;
    int i:
    /* Combine 2 elements at a time */
    for (i = 0; i < limit; i+=2) {
       x = x OP (d[i] OP d[i+1]);
    /* Finish any remaining elements */
    for (; i < length; i++) {</pre>
       x = x OP d[i];
                                   Compare to before
                                   x = (x OP d[i]) OP d[i+1];
    *dest = x;
```

- Can this change the result of the computation?
- Yes, for FP. Why?

### **Reassociated Computation**

$$x = x OP (d[i] OP d[i+1]);$$

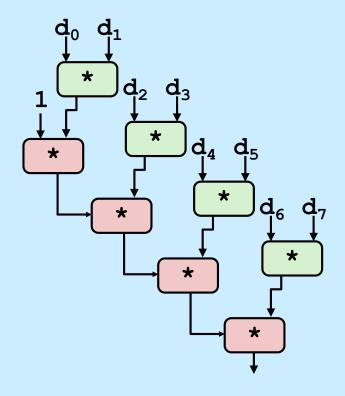

#### What changed:

 ops in the next iteration can be started early (no dependency)

#### Overall Performance

- N elements, D cycles latency/op
- should be (N/2+1)\*D cycles:
  CPE = D/2
- measured CPE slightly worse for integer addition (there are other things going on)

#### **Effect of Reassociation**

| Method                 | Inte | ger  | Double FP |      |
|------------------------|------|------|-----------|------|
| Operation              | Add  | Mult | Add       | Mult |
| Combine4               | 1.27 | 3.00 | 3.00      | 5.00 |
| Unroll 2x              | 1.01 | 3.00 | 3.00      | 5.00 |
| Unroll 2x, reassociate | 1.01 | 1.51 | 1.51      | 2.51 |
| Latency bound          | 1.0  | 3.0  | 3.0       | 5.0  |
| Throughput bound       | .25  | 1.0  | 1.0       | .5   |

- Nearly 2x speedup for int \*, FP +, FP \*
  - reason: breaks sequential dependency

$$x = x OP (d[i] OP d[i+1]);$$

# Loop Unrolling with Separate Accumulators

```
void unroll2xp2x(vec ptr t v, data t *dest)
    int length = vec length(v);
    int limit = length-1;
    data t *d = get vec start(v);
    data t x0 = IDENT;
    data t x1 = IDENT;
    int i;
    /* Combine 2 elements at a time */
    for (i = 0; i < limit; i+=2) {
      x0 = x0 OP d[i];
      x1 = x1 OP d[i+1];
    /* Finish any remaining elements */
    for (; i < length; i++) {</pre>
       x0 = x0 \text{ OP d[i]};
    *dest = x0 OP x1;
```

#### Different form of reassociation

#### **Effect of Separate Accumulators**

| Method                 | Integer |      | Double FP |      |
|------------------------|---------|------|-----------|------|
| Operation              | Add     | Mult | Add       | Mult |
| Combine4               | 1.27    | 3.00 | 3.00      | 5.00 |
| Unroll 2x              | 1.01    | 3.00 | 3.00      | 5.00 |
| Unroll 2x, reassociate | 1.01    | 1.51 | 1.51      | 2.51 |
| Unroll 2x parallel 2x  | .81     | 1.51 | 1.51      | 2.51 |
| Latency bound          | 1.0     | 3.0  | 3.0       | 5.0  |
| Throughput bound       | .25     | 1.0  | 1.0       | .5   |

- 2x speedup (over unroll 2x) for int \*, FP +, FP \*
  - breaks sequential dependency in a "cleaner," more obvious way

```
x0 = x0 OP d[i];
x1 = x1 OP d[i+1];
```

## **Separate Accumulators**

$$x0 = x0 \text{ OP d[i]};$$
  
 $x1 = x1 \text{ OP d[i+1]};$ 

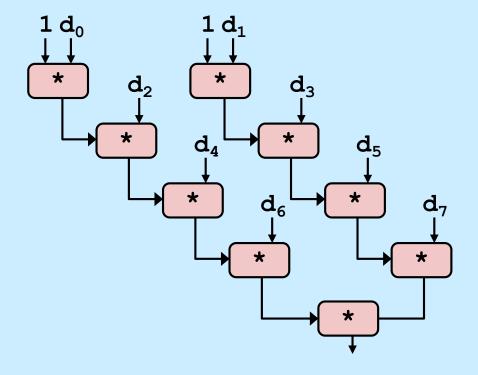

#### What changed:

two independent "streams" of operations

#### Overall Performance

- N elements, D cycles latency/op
- should be (N/2+1)\*D cycles:CPE = D/2
- Integer addition improved, but not yet at predicted value

What Now?

#### Quiz 1

We're making progress. With two accumulators we get a two-fold speedup. With three accumulators, we can get a three-fold speedup. How much better performance can we expect if we add even more accumulators?

- a) It keeps on getting better as we add more and more accumulators
- b) It's limited by the latency bound
- c) It's limited by the throughput bound
- d) It's limited by something else

#### **Performance**

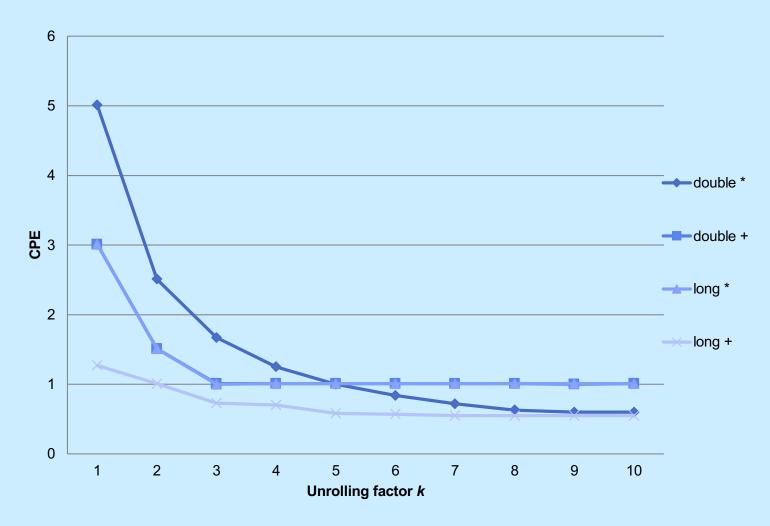

- K-way loop unrolling with K accumulators
  - limited by number and throughput of functional units

#### **Achievable Performance**

| Method            | Integer |      | Double FP |      |
|-------------------|---------|------|-----------|------|
| Operation         | Add     | Mult | Add       | Mult |
| Combine4          | 1.27    | 3.0  | 3.0       | 5.0  |
| Achievable scalar | .52     | 1.01 | 1.01      | .54  |
| Latency bound     | 1.00    | 3.00 | 3.00      | 5.00 |
| Throughput bound  | .25     | 1.00 | 1.00      | .5   |

# **Using Vector Instructions**

| Method                  | Integer |      | Double FP |      |
|-------------------------|---------|------|-----------|------|
| Operation               | Add     | Mult | Add       | Mult |
| Combine4                | 1.27    | 3.0  | 3.0       | 5.0  |
| Achievable Scalar       | .52     | 1.01 | 1.01      | .54  |
| Latency bound           | 1.00    | 3.00 | 3.00      | 5.00 |
| Throughput bound        | .25     | 1.00 | 1.00      | .5   |
| Achievable Vector       | .05     | .24  | .25       | .16  |
| Vector throughput bound | .06     | .12  | .25       | .12  |

#### Make use of SSE Instructions

- parallel operations on multiple data elements

# **Hyper Threading**

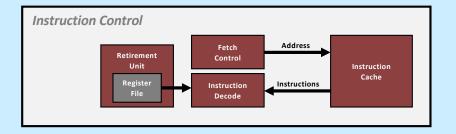

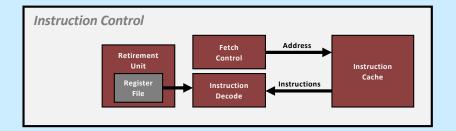

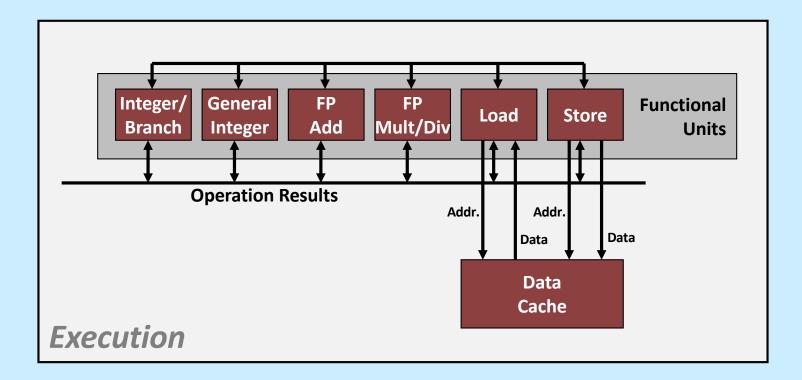

#### **Multiple Cores**

#### Chip

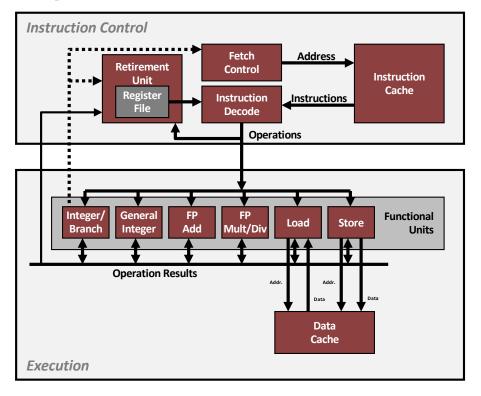

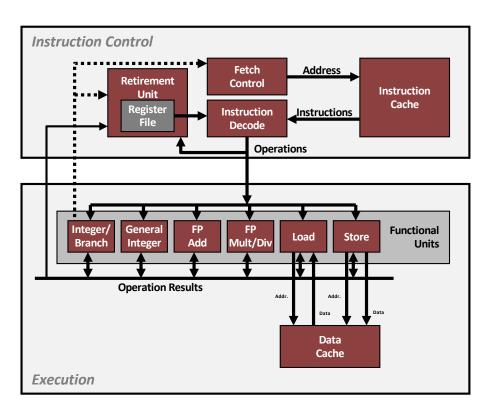

**Other Stuff** 

More Cache

**Other Stuff** 

**CS 33** 

**Memory Hierarchy I** 

### Random-Access Memory (RAM)

#### Key features

- RAM is traditionally packaged as a chip
- basic storage unit is normally a cell (one bit per cell)
- multiple RAM chips form a memory

#### Static RAM (SRAM)

- each cell stores a bit with a four- or six-transistor circuit
- retains value indefinitely, as long as it is kept powered
- relatively insensitive to electrical noise (EMI), radiation, etc.
- faster and more expensive than DRAM

#### Dynamic RAM (DRAM)

- each cell stores bit with a capacitor; transistor is used for access
- value must be refreshed every 10-100 ms
- more sensitive to disturbances (EMI, radiation,...) than SRAM
- slower and cheaper than SRAM

## **SRAM vs DRAM Summary**

|      | Trans.<br>per bit | Access time | Needs refresh? | Needs<br>EDC? | Cost | Applications                 |
|------|-------------------|-------------|----------------|---------------|------|------------------------------|
| SRAM | 4 or 6            | 1X          | No             | Maybe         | 100x | Cache memories               |
| DRAM | 1                 | 10X         | Yes            | Yes           | 1X   | Main memories, frame buffers |

- EDC = error detection and correction
  - to cope with noise, etc.

### **Conventional DRAM Organization**

- dxwDRAM:
  - dw total bits organized as d supercells of size w bits

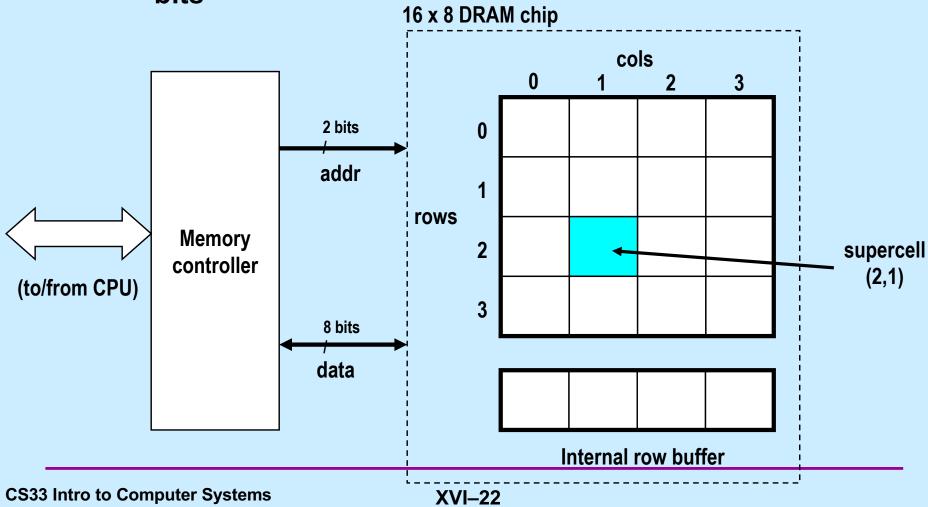

# Reading DRAM Supercell (2,1)

Step 1(a): row access strobe (RAS) selects row 2

Step 1(b): row 2 copied from DRAM array to row buffer

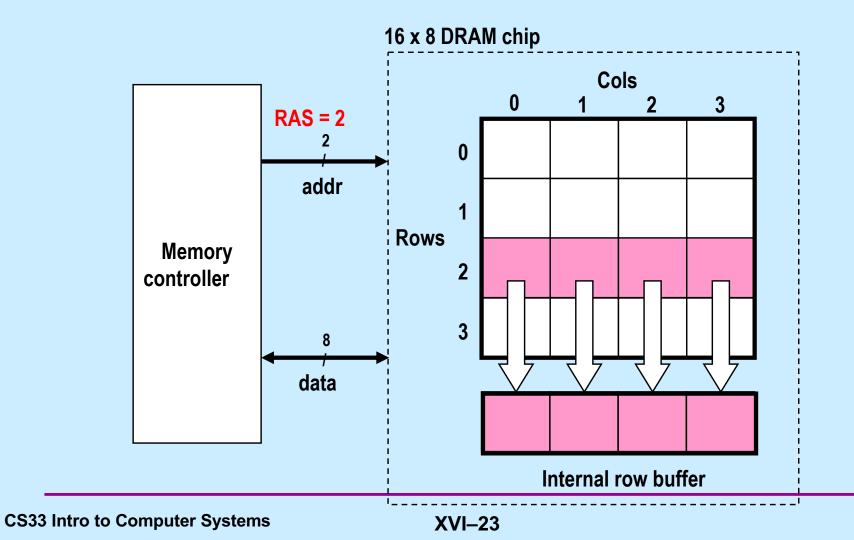

### Reading DRAM Supercell (2,1)

Step 2(a): column access strobe (CAS) selects column 1

Step 2(b): supercell (2,1) copied from buffer to data lines, and eventually back to the CPU

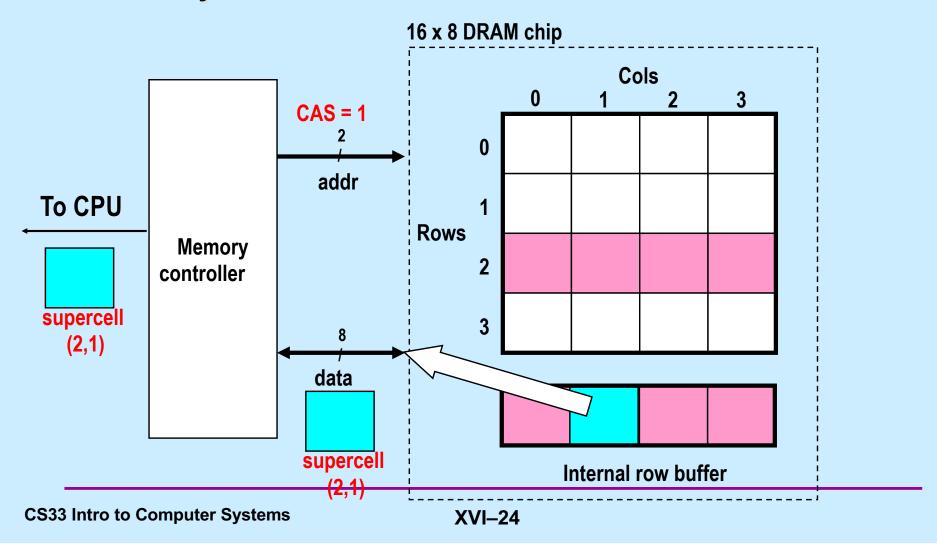

## **Memory Modules**

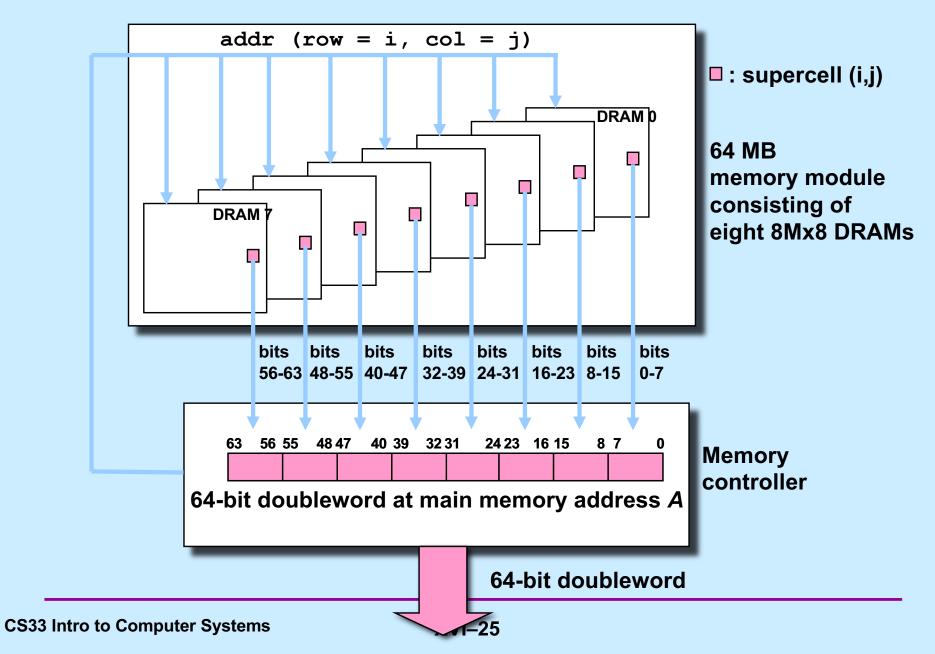

#### **Enhanced DRAMs**

- Basic DRAM cell has not changed since its invention in 1966
  - commercialized by Intel in 1970
- DRAMs with better interface logic and faster I/O:
  - synchronous DRAM (SDRAM or SDR)
    - » uses a conventional clock signal instead of asynchronous control
    - » allows reuse of the row addresses (e.g., RAS, CAS, CAS, CAS)
  - double data-rate synchronous DRAM (DDR SDRAM)
    - » DDR1
      - twice as fast: 16 consecutive bytes xfr'd as fast as 8 in SDR
    - » DDR2
      - 4 times as fast: 32 consecutive bytes xfr'd as fast as 8 in SDR
    - » DDR3
      - 8 times as fast: 64 consecutive bytes xfr'd as fast as 8 in SDR

#### **Enhanced DRAMs**

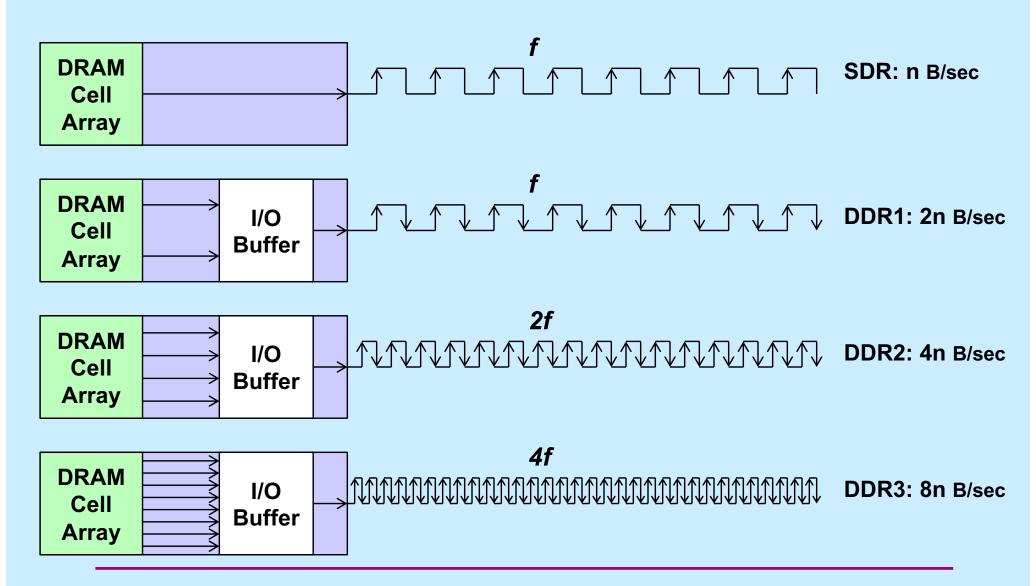

#### DDR4

- Memory transfer speed increased by a factor of 16 (twice as fast as DDR3)
  - no increase in DRAM Cell Array speed (same as SDR)
  - 16 times more data transferred at once
    - » 64 adjacent bytes fetched from DRAM
      - just like DDR3

#### Quiz 2

A program is loading randomly selected bytes from memory. These bytes will be delivered to the processor on a DDR4 system at a speed that's n times that of an SDR system, where n is:

- a) 8
- b) 4
- c) 2
- d) 1

#### **A Mismatch**

- A processor clock cycle is ~0.3 nsecs
  - SunLab machines (Intel Core i5-4690) run at 3.5 GHz
- Basic operations take 1 10 clock cycles
  - -.3-3 nsecs
- Accessing memory takes 70-100 nsecs
- How is this made to work?

# **Caching to the Rescue**

**CPU** 

Cache

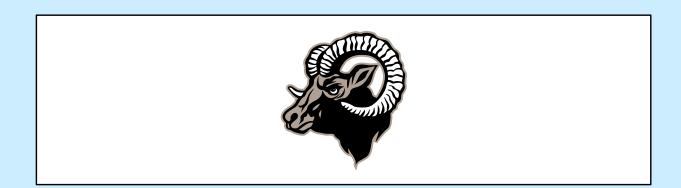

#### **Cache Memories**

- Cache memories are small, fast SRAM-based memories managed automatically in hardware
  - hold frequently accessed blocks of main memory
- CPU looks first for data in caches (e.g., L1, L2, and L3), then in main memory
- Typical system structure:

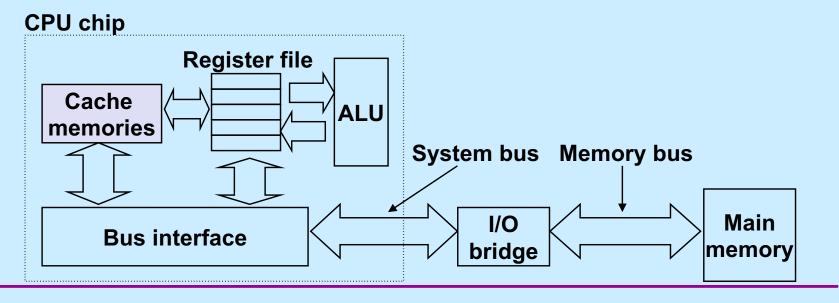

# **General Cache Concepts**

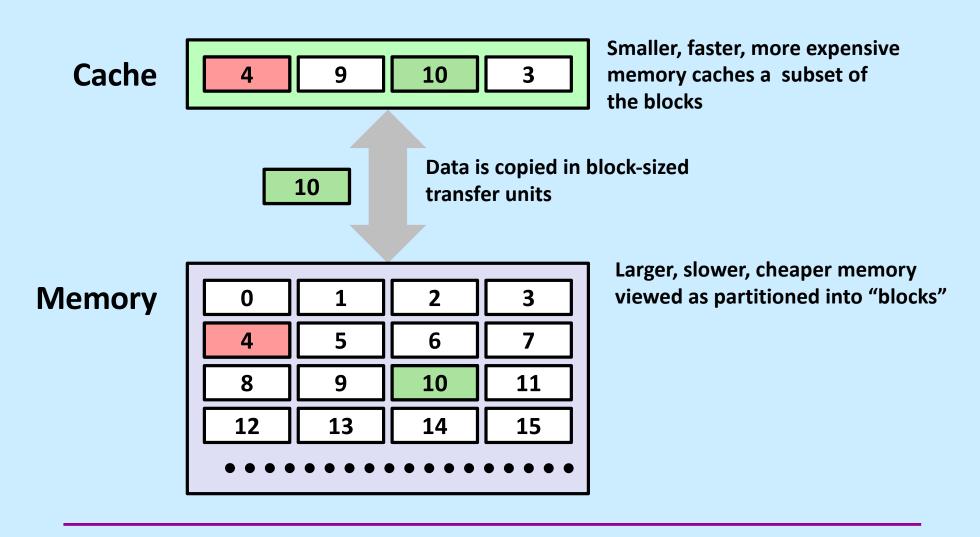

## **General Cache Concepts: Hit**

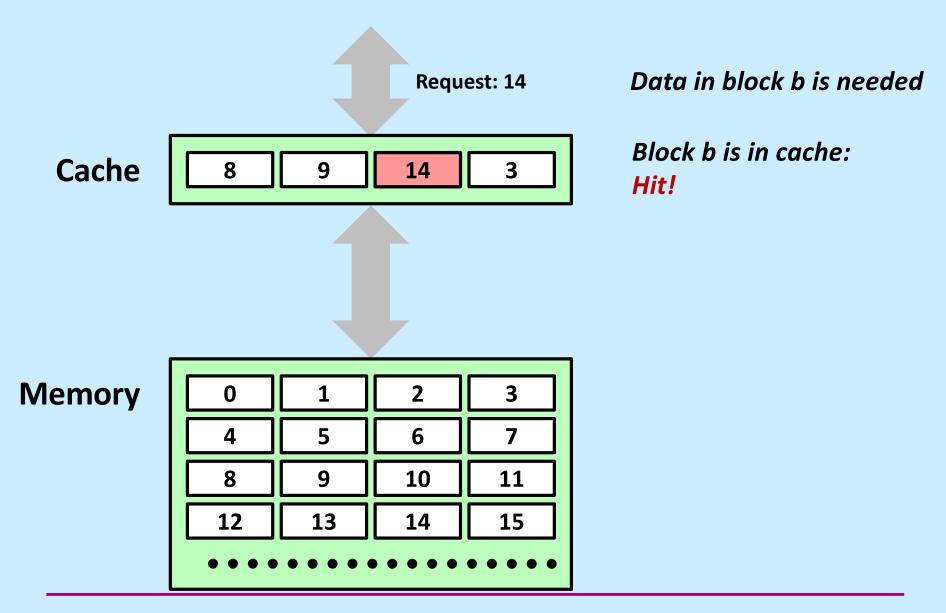

### **General Cache Concepts: Miss**

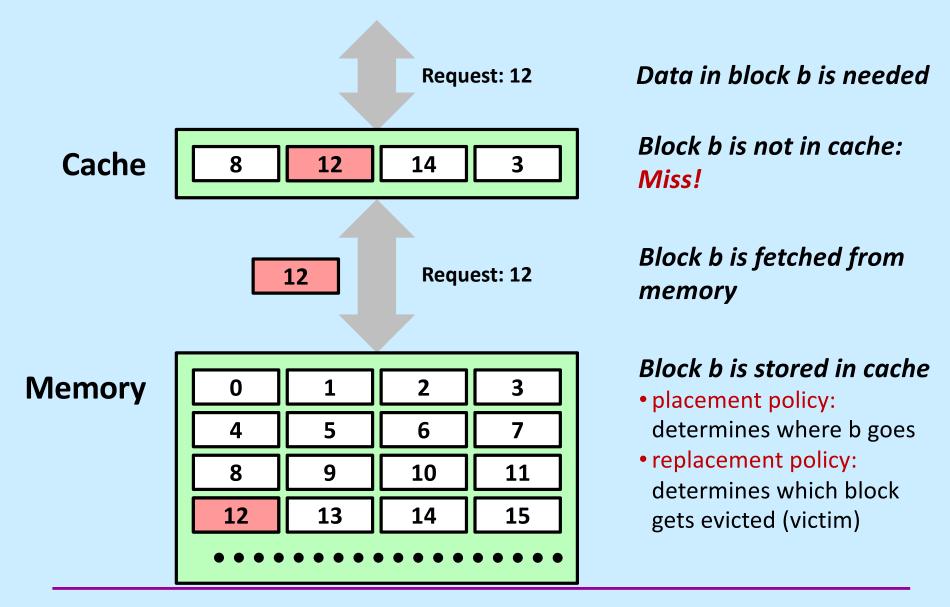

# **General Caching Concepts: Types of Cache Misses**

#### Cold (compulsory) miss

cold misses occur because the cache is empty

#### Conflict miss

- most caches limit blocks to a small subset (sometimes a singleton) of the block positions in RAM
  - » e.g., block i in RAM must be placed in block (i mod 4) in the cache
- conflict misses occur when the cache is large enough, but multiple data objects all map to the same cache block
  - » e.g., referencing blocks 0, 8, 0, 8, 0, 8, ... would miss every time

#### Capacity miss

 occurs when the set of active cache blocks (working set) is larger than the cache

# General Cache Organization (S, E, B)

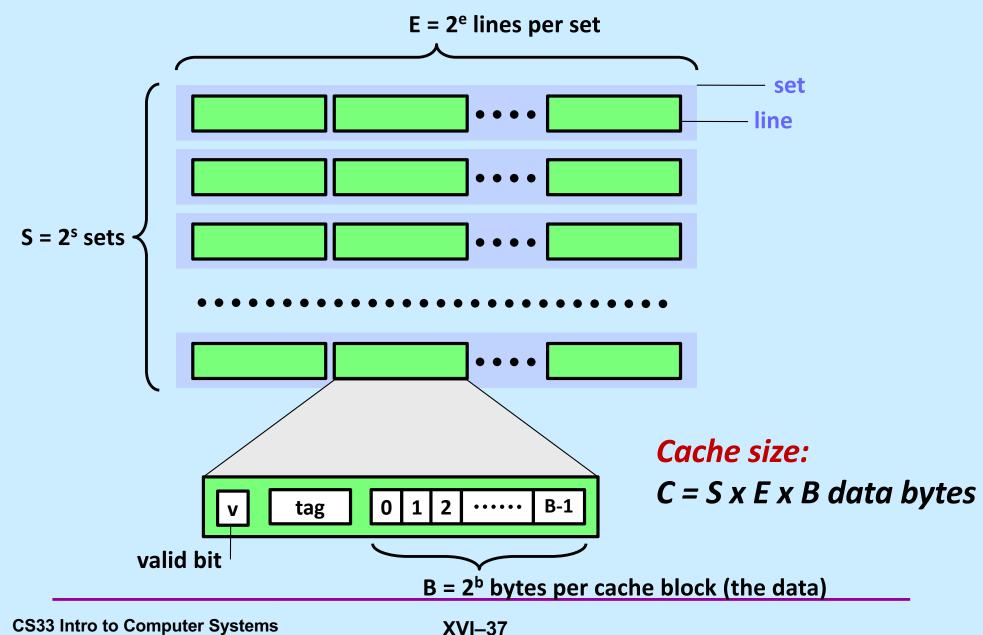

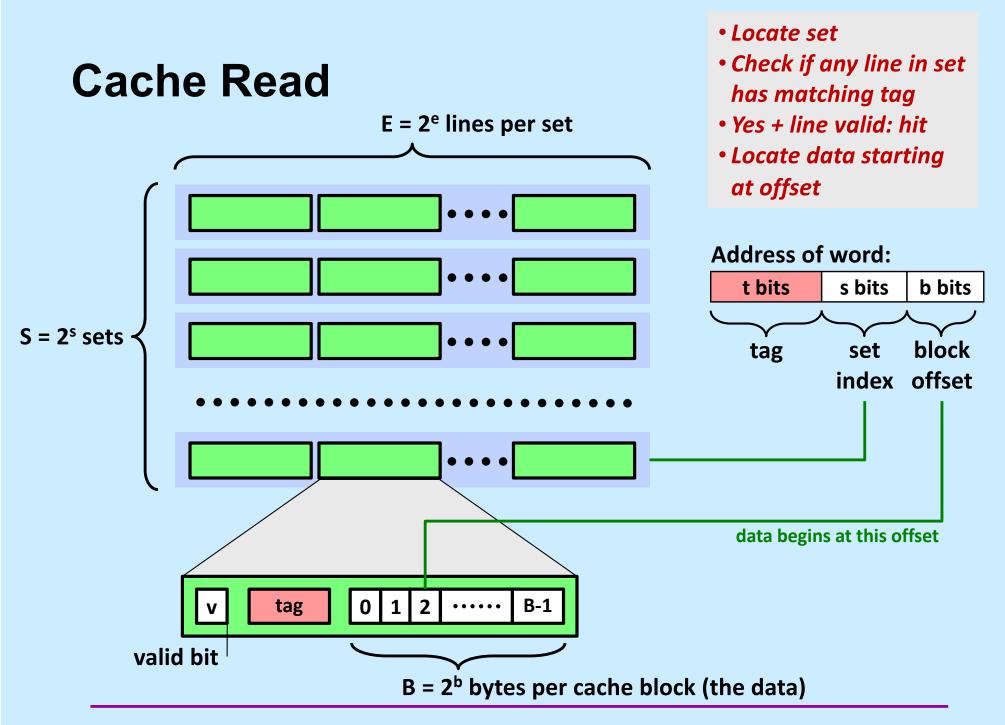

## **Example: Direct Mapped Cache (E = 1)**

Direct mapped: one line per set Assume: cache block size 8 bytes

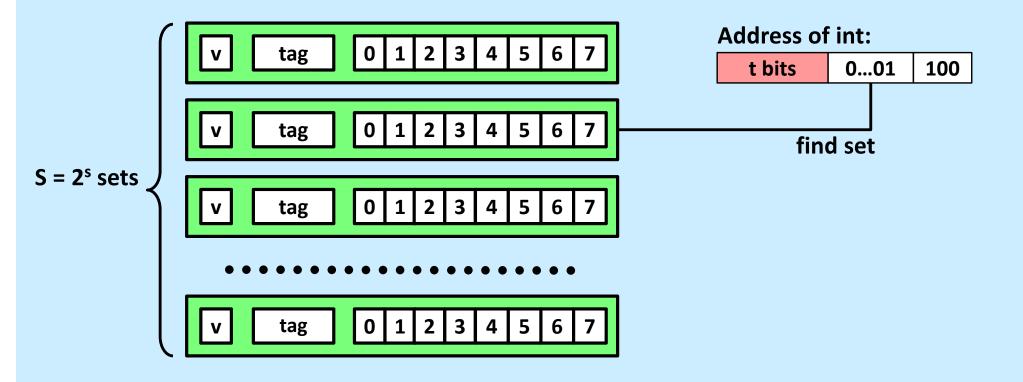

### **Example: Direct Mapped Cache (E = 1)**

Direct mapped: one line per set Assume: cache block size 8 bytes

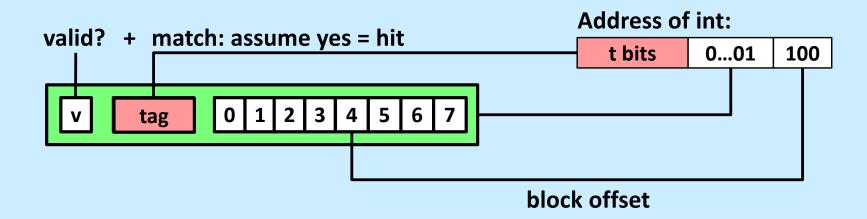

### **Example: Direct Mapped Cache (E = 1)**

Direct mapped: one line per set Assume: cache block size 8 bytes

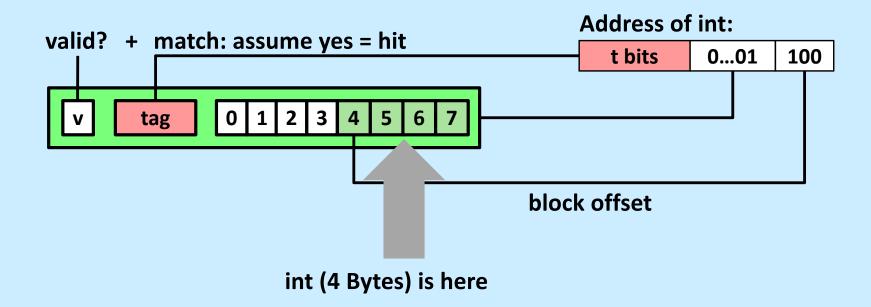

No match: old line is evicted and replaced

# **Direct-Mapped Cache Simulation**

M=16 byte addresses, B=2 bytes/block, S=4 sets, E=1 Blocks/set

Address trace (reads, one byte per read):

| 0 | [0 <u>00</u> 0 <sub>2</sub> ], | miss |
|---|--------------------------------|------|
| 1 | $[0001_2],$                    | hit  |
| 7 | $[0111_2],$                    | miss |
| 8 | $[1000_{2}],$                  | miss |
| 0 | $[0000_2]$                     | miss |

|       | V | Tag | Block  |
|-------|---|-----|--------|
| Set 0 | 1 | 0   | M[0-1] |
| Set 1 |   |     |        |
| Set 2 |   |     |        |
| Set 3 | 1 | 0   | M[6-7] |

### A Higher-Level Example

```
int sum_array_rows(double a[16][16])
{
    int i, j;
    double sum = 0;

    for (i = 0; i < 16; i++)
        for (j = 0; j < 16; j++)
            sum += a[i][j];
    return sum;
}</pre>
```

```
int sum_array_cols(double a[16][16])
{
    int i, j;
    double sum = 0;

    for (j = 0; i < 16; i++)
        for (i = 0; j < 16; j++)
            sum += a[i][j];
    return sum;
}</pre>
```

Ignore the variables sum, i, j

assume: cold (empty) cache, a[0][0] goes here

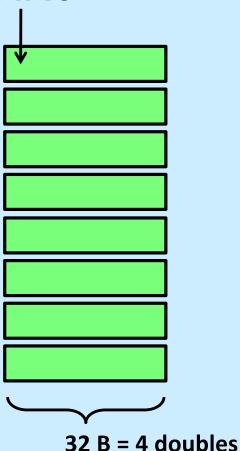

# A Higher-Level Example

```
int sum_array_rows(double a[16][16])
{
   int i, j;
   double sum = 0;

   for (i = 0; i < 16; i++)
        for (j = 0; j < 16; j++)
            sum += a[i][j];
   return sum;
}</pre>
```

```
int sum_array_cols(double a[16][16])
{
   int i, j;
   double sum = 0;

   for (j = 0; i < 16; i++)
        for (i = 0; j < 16; j++)
            sum += a[i][j];
   return sum;
}</pre>
```

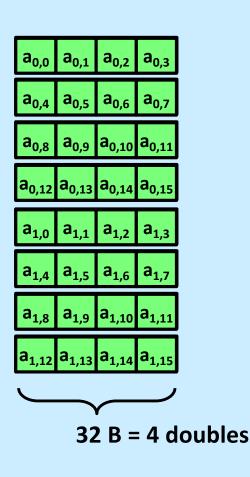

# A Higher-Level Example

```
int sum_array_rows(double a[16][16])
{
   int i, j;
   double sum = 0;

   for (i = 0; i < 16; i++)
        for (j = 0; j < 16; j++)
            sum += a[i][j];
   return sum;
}</pre>
```

```
int sum_array_cols(double a[16][16])
{
    int i, j;
    double sum = 0;

    for (j = 0; j < 16; i++)
        for (i = 0; i < 16; j++)
            sum += a[i][j];
    return sum;
}</pre>
```

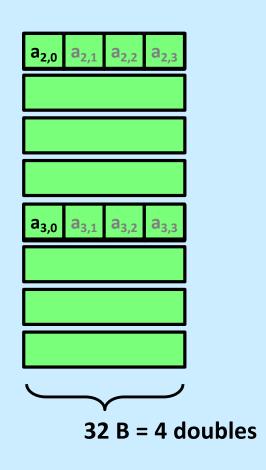

# **Conflict Misses: Aligned**

```
double dotprod(double x[8], double y[8]) {
  double sum = 0.0;
  int i;

for (i=0; i<8; i++)
    sum += x[i] * y[i];

return sum;
}</pre>
```

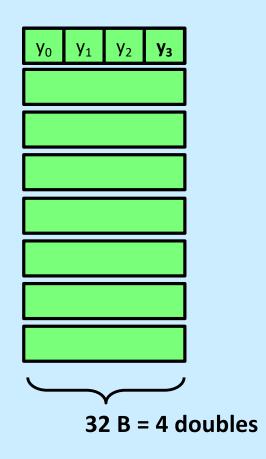

### **Different Alignments**

```
double dotprod(double x[8], double y[8]) {
  double sum = 0.0;
  int i;

for (i=0; i<8; i++)
    sum += x[i] * y[i];

return sum;
}</pre>
```

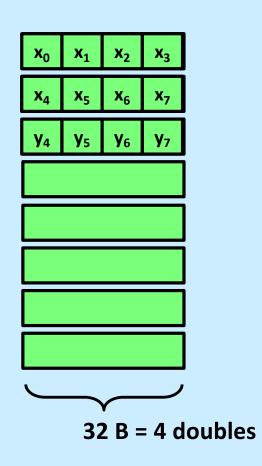